## **CSE 333 Section 8 - Client-Side Networking**

Welcome back to section! We're glad that you're here :)

## *Computer Networking Review*

Exercise 1 a) Match the following protocols to what they are used for. (Bonus: In what *layer* of the networking stack is it found?)

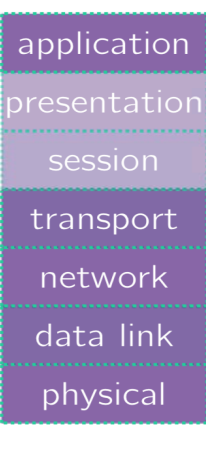

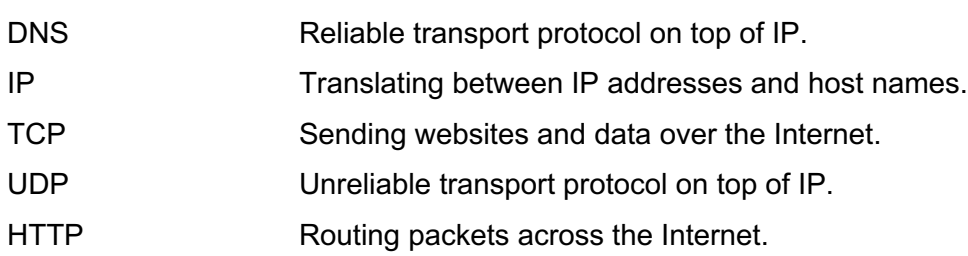

b) Why would you want to use TCP over UDP?

c) Why would you want to use UDP over TCP?

struct sockaddr {  $\frac{1}{2}$  // size: really small sa family t sa family; // Address family (AF \* constants) . . . } struct sockaddr in {  $//$  size: small sa family thttps in family; the // Address family: AF INET in\_port\_t sin\_port;  $\frac{1}{2}$  // Port in network byte order

```
struct in addr sin addr; // IPv4 address
 . . .
}
struct sockaddr_in6 { // size: quite large
 sa_family_t sin6_family; // Address family: AF_INET6
in port t sin6 port; // Port number
 struct in6_addr sin6_addr; // IPv6 address
 . . .
}
struct sockaddr_storage { \sqrt{ } // size: really large
 sa_family_t ss_family; // Address family (AF_* constants)
 . . . .
}
```
## *Step-by-step Client-Side Networking*

**Step 1.** Figure out what IP address and port to talk to. (getaddrinfo())

```
// returns 0 on success, negative number on failure
int getaddrinfo(const char *hostname, // hostname to lookup
           const char *servname, \frac{1}{\sqrt{2}} service name
           const struct addrinfo *hints, // desired output (optional)
          struct addrinfo **res); \frac{1}{2} // results structure
struct addrinfo {
     int ai_flags; \frac{1}{2} // additional flags
     int ai family; \frac{1}{2} // AF_INET, AF_INET6, AF_UNSPEC
     int ai_socktype; // SOCK_STREAM, SOCK_DGRAM, 0
     int ai_protocol; \frac{1}{2} // IPPROTO_TCP, IPPROTO_UDP, 0
     size t ai addrlen; \frac{1}{1} length of socket addr in bytes
     struct sockaddr* ai_addr; // pointer to socket addr
     char* ai_canonname; \overline{\hspace{1cm}} // canonical name
     struct addrinfo* ai next; // can have linked list of records
}
```
**Step 2. Create a socket.** (socket())

// returns file descriptor on success, -1 on failure (errno set) int socket(int domain,  $\frac{1}{100}$  // AF\_INET, AF INET6, etc. int type,  $\frac{1}{100}$  SOCK STREAM, SOCK DGRAM, etc. int protocol); // usually 0

**Step 3. Connect to the server. (connect ())** 

```
// returns 0 on success, -1 on failure (errno set)
int connect(int sockfd, \frac{1}{10} and \frac{1}{10} fd from step 2
            struct sockaddr *serv addr, // socket addr from step 1
            socklen_t addrlen); \frac{1}{2} // size of serv_addr
```
**Step 4.** Transfer data through the socket. (read() and write())

```
// returns amount read, 0 for EOF, -1 on failure (errno set)
ssize t read(int fd, void *buf, size t count);
// returns amount written, -1 on failure (errno set)
ssize t write(int fd, void *buf, size t count);
```
*These are the same POSIX calls used for files, so remember to deal with partial reads/writes!*

**Step 5.** Close the socket when done. (close())

```
// returns 0 for success, -1 on failure (errno set)
int close(int fd);
```
## Exercise 2

Fitting the Pieces Together. The following diagram depicts the basic skeleton of a C/C++ program for client-side networking, with arrows representing the flow of data between them. Fill in the names of the functions being called, and the arguments being passed. Then, for each arrow in the diagram, fill in the type and/or data that it represents.

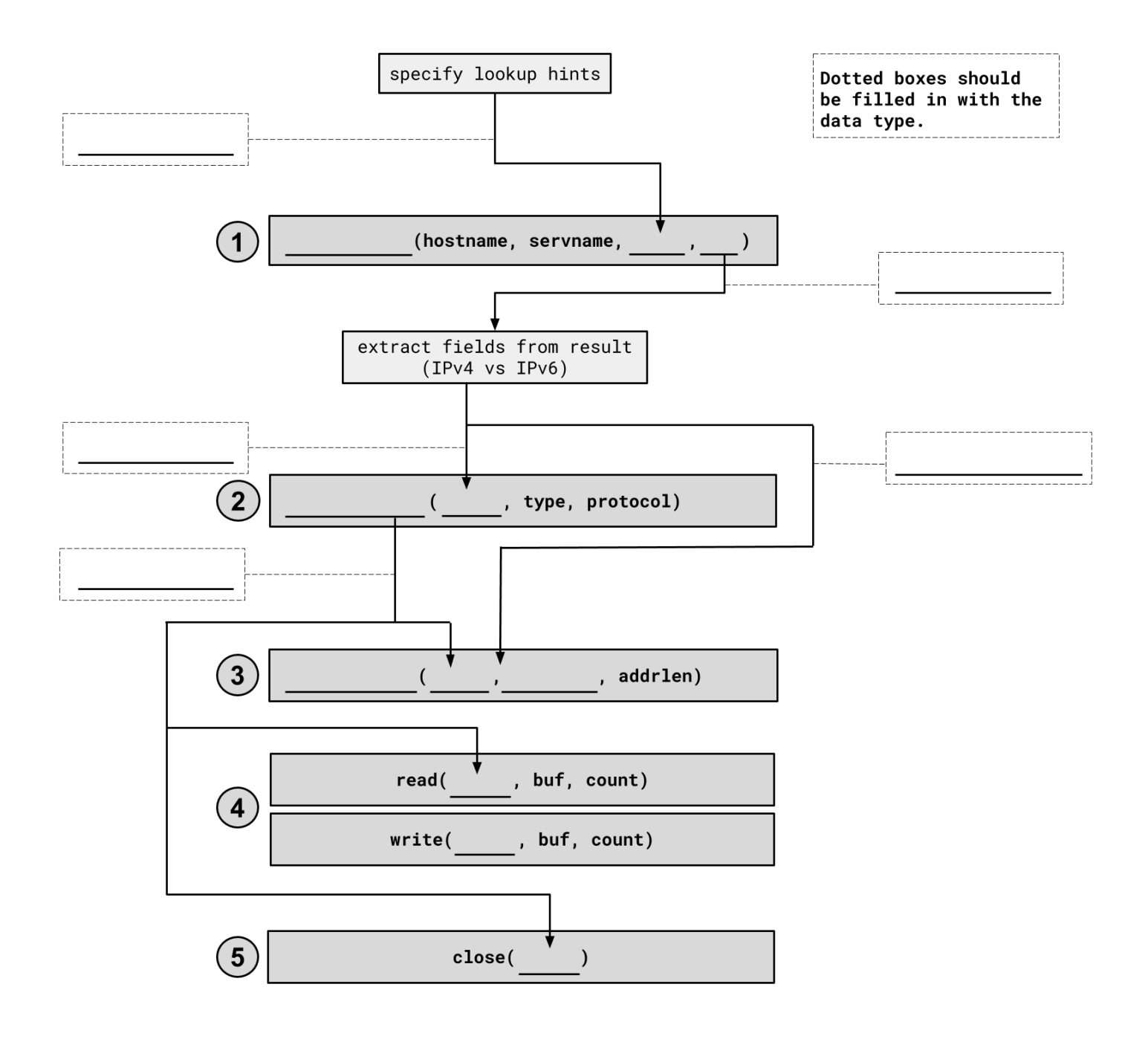